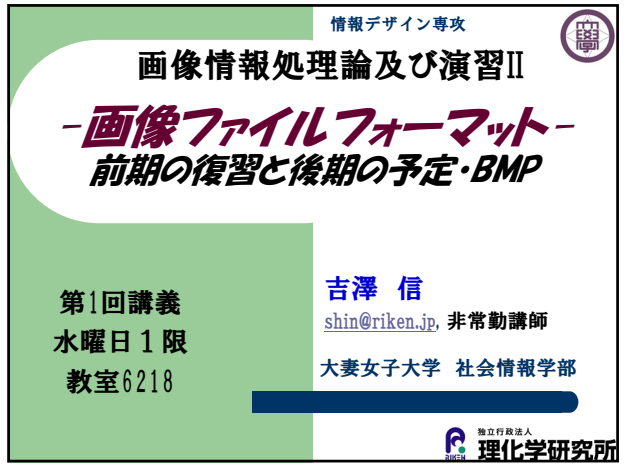

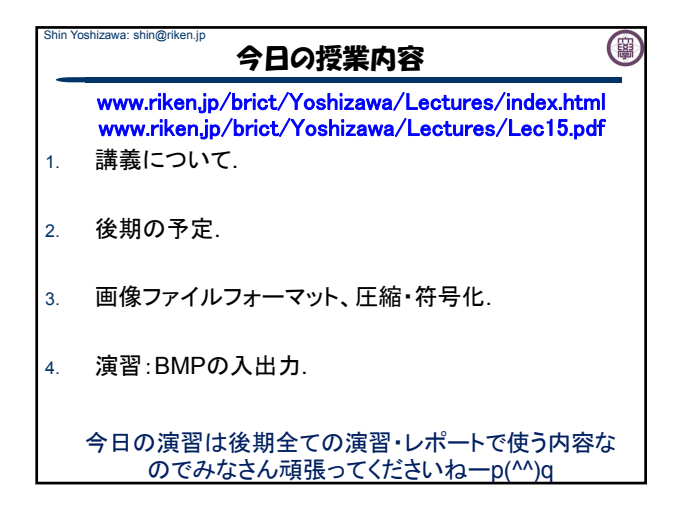

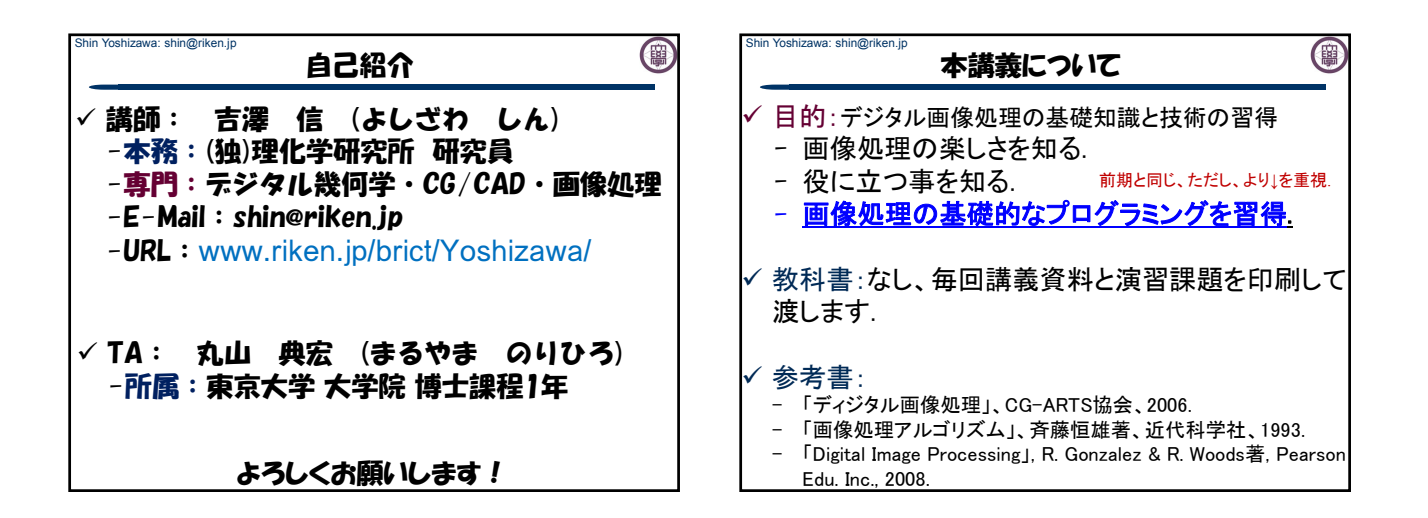

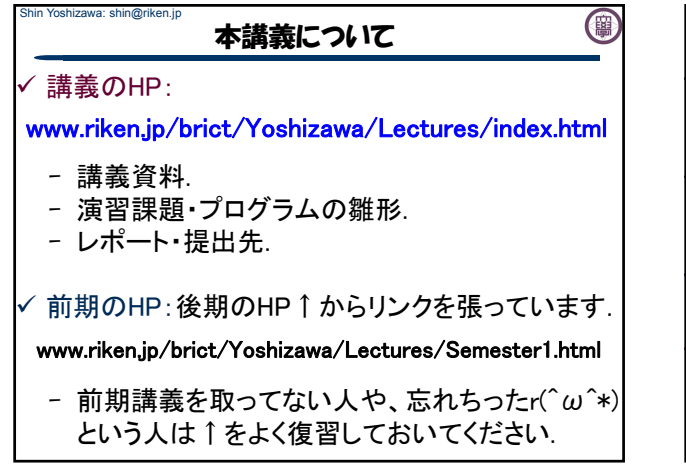

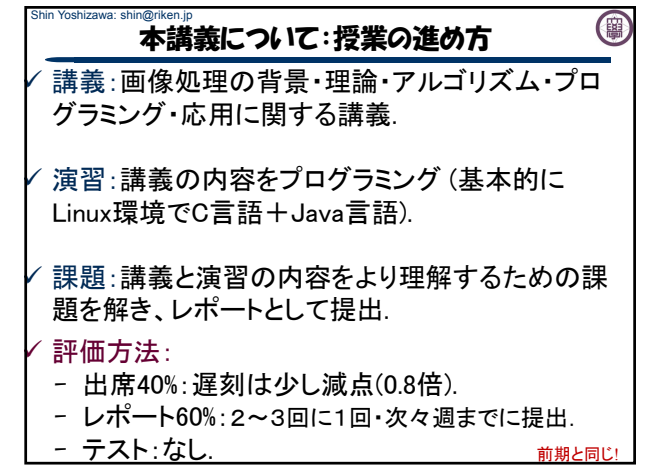

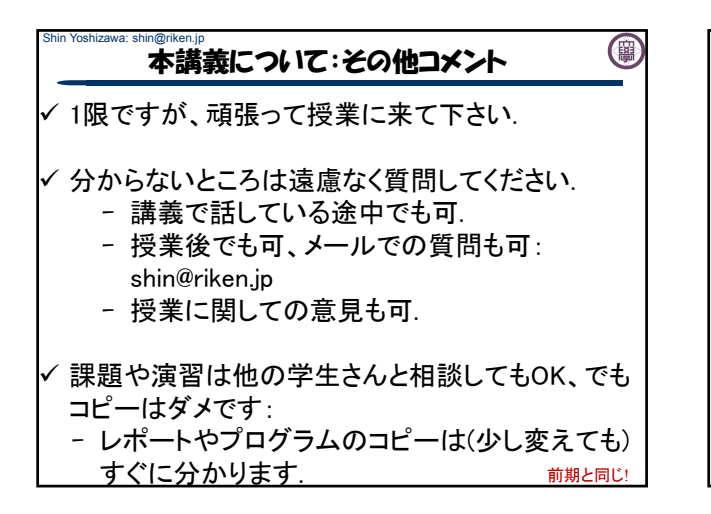

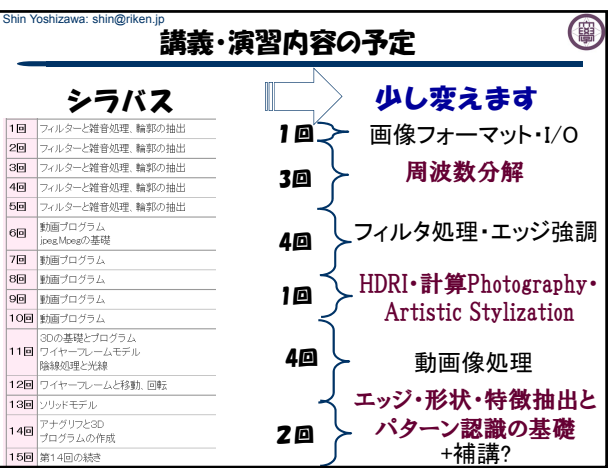

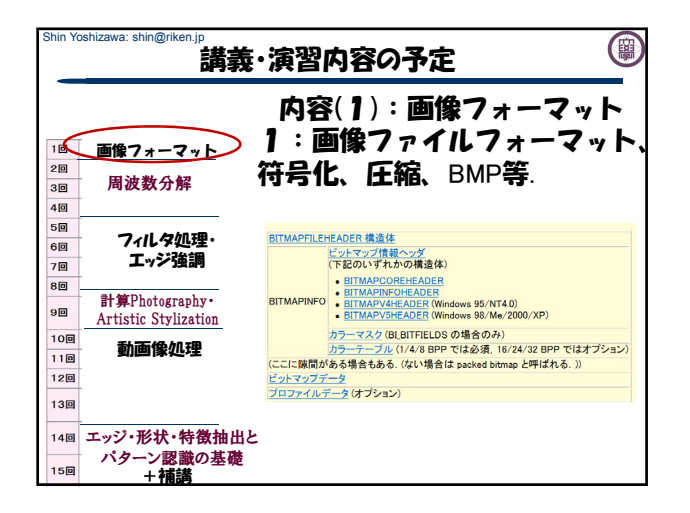

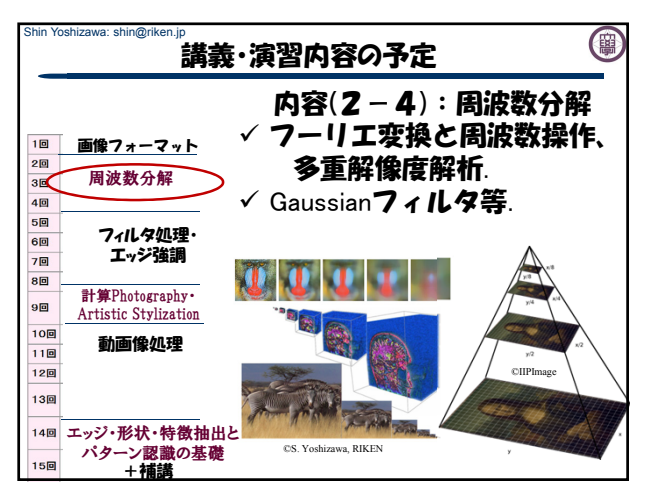

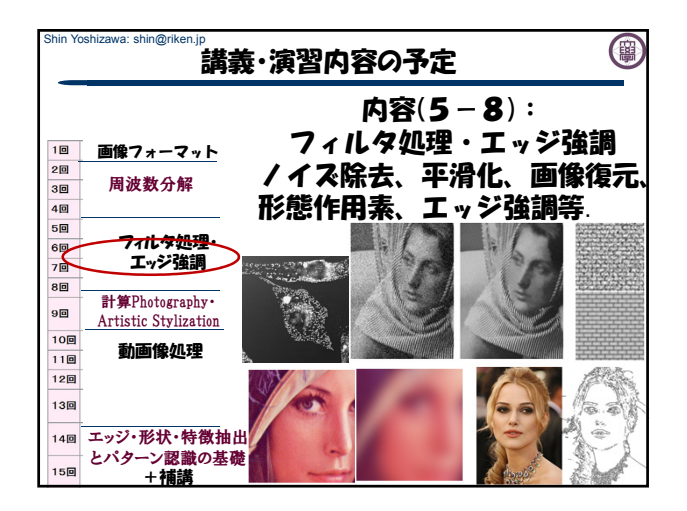

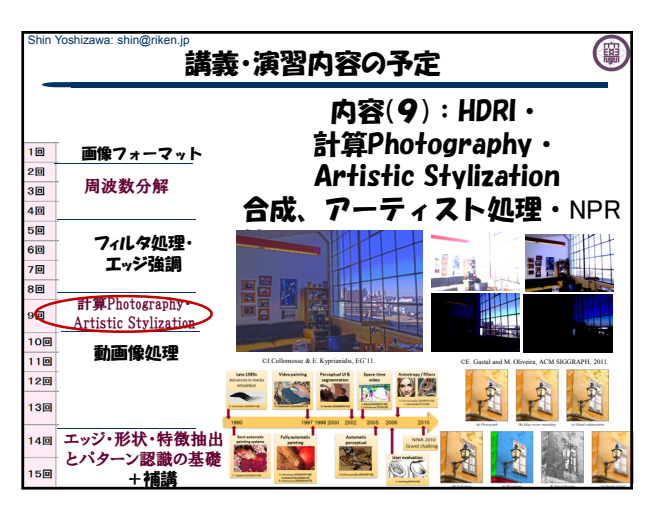

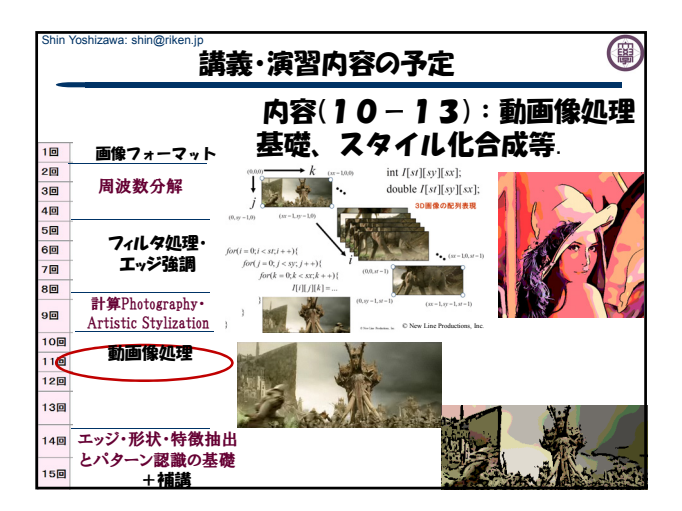

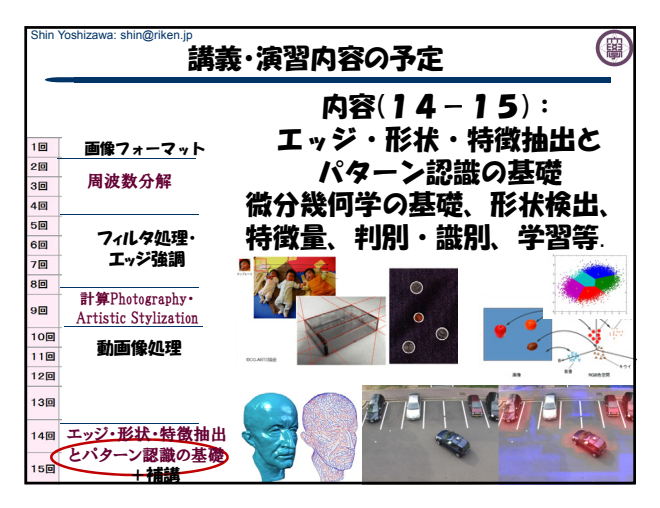

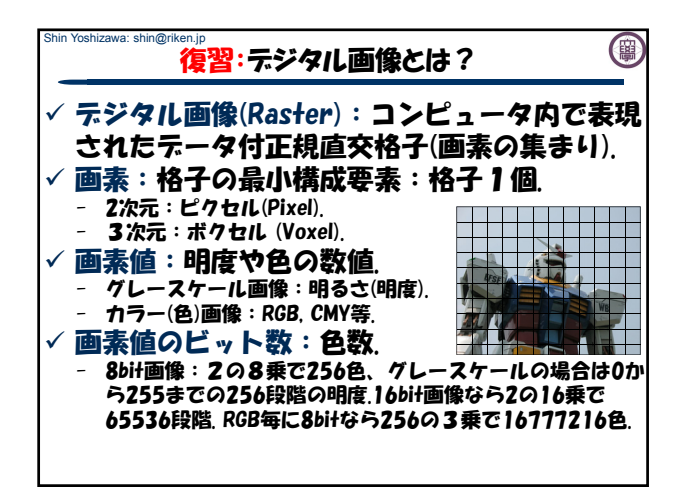

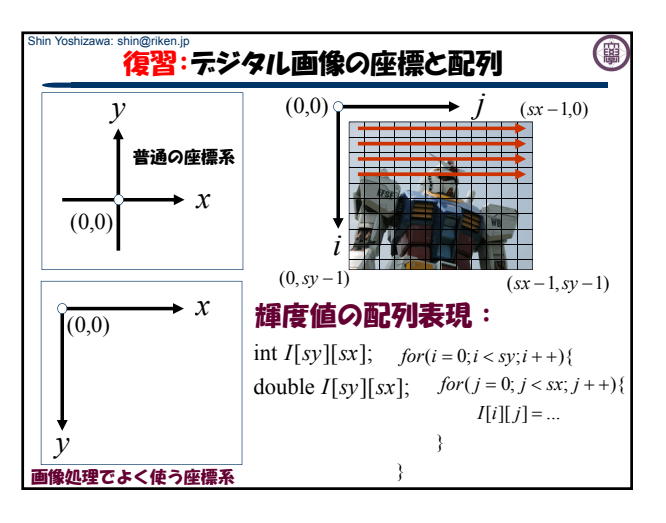

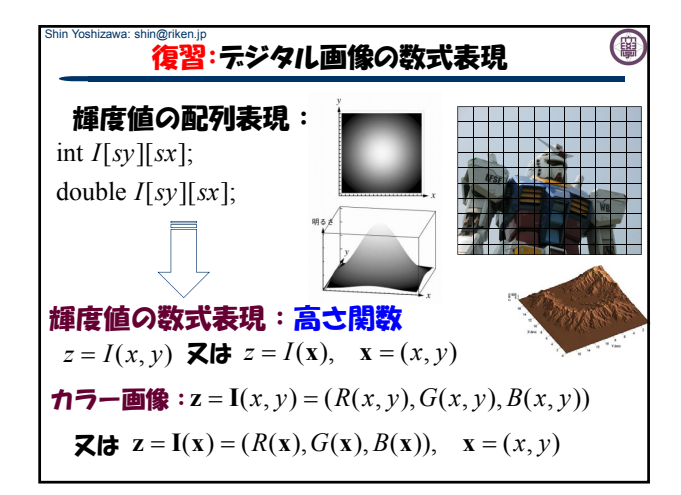

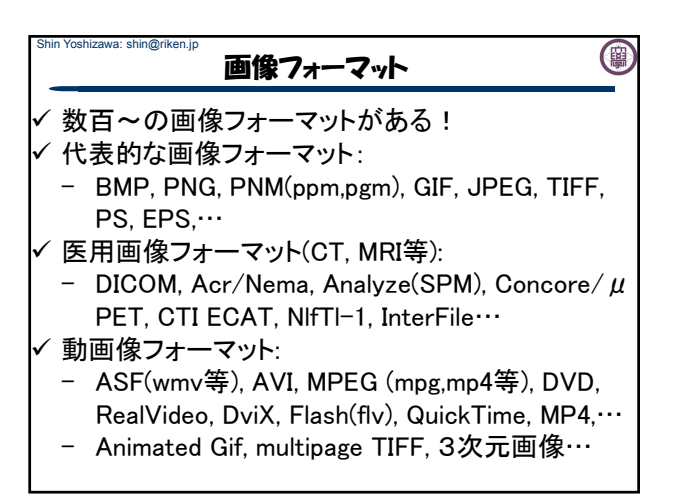

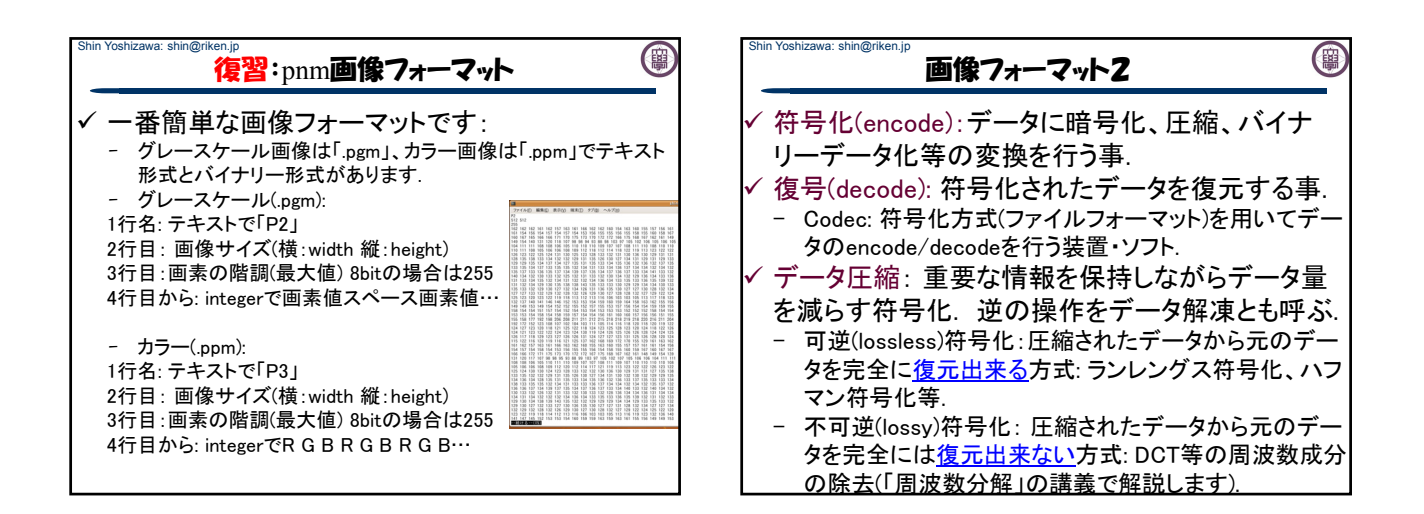

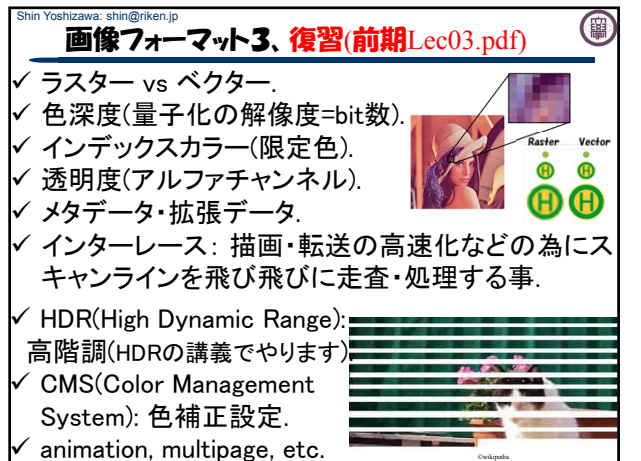

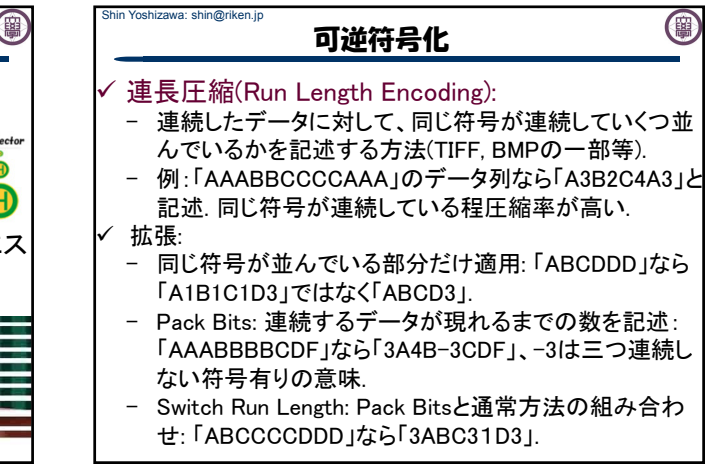

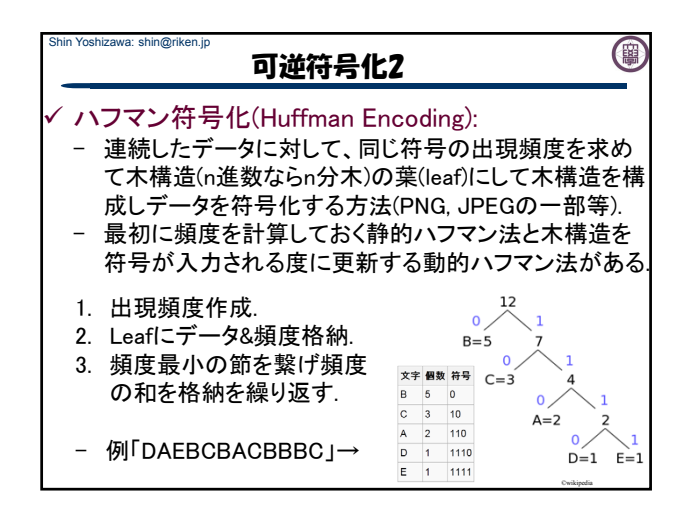

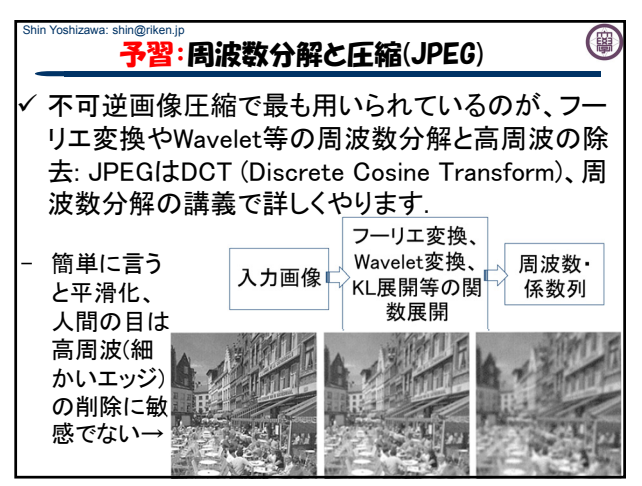

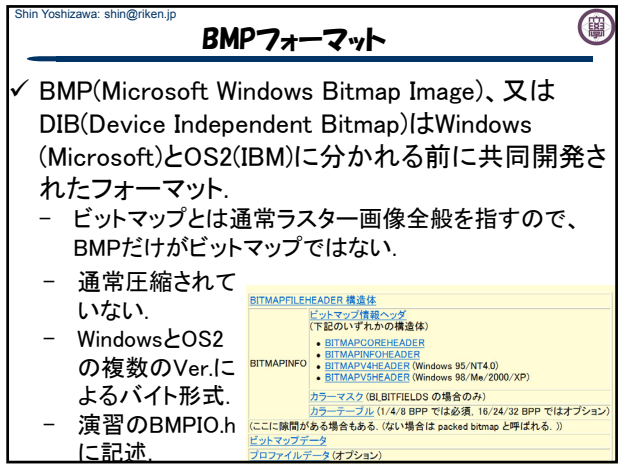

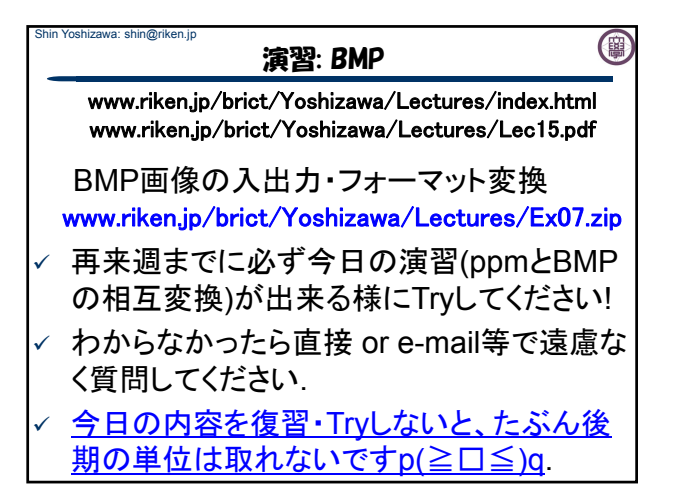

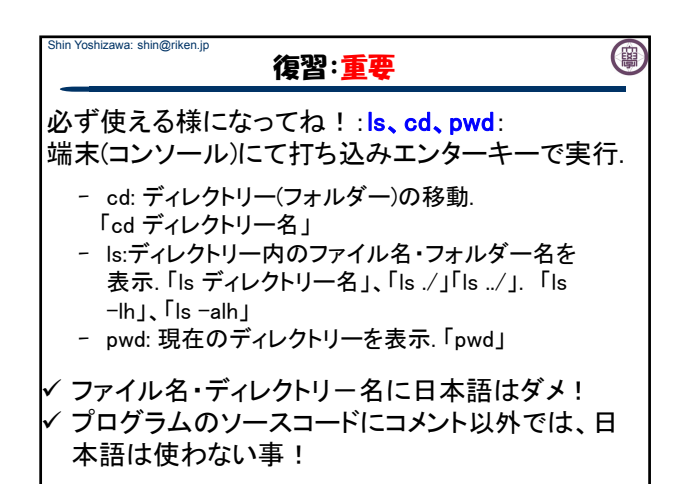

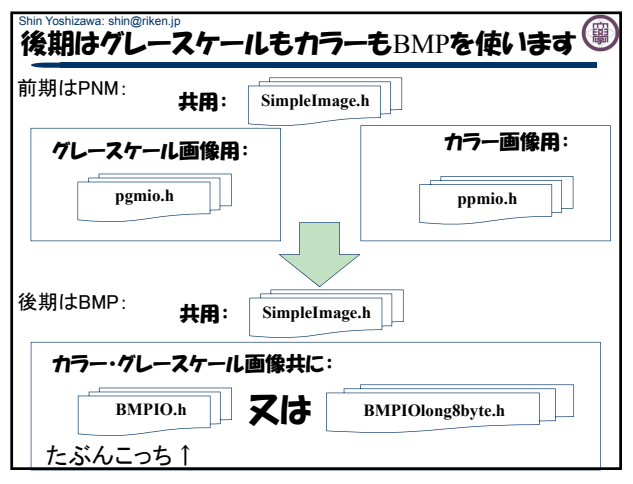

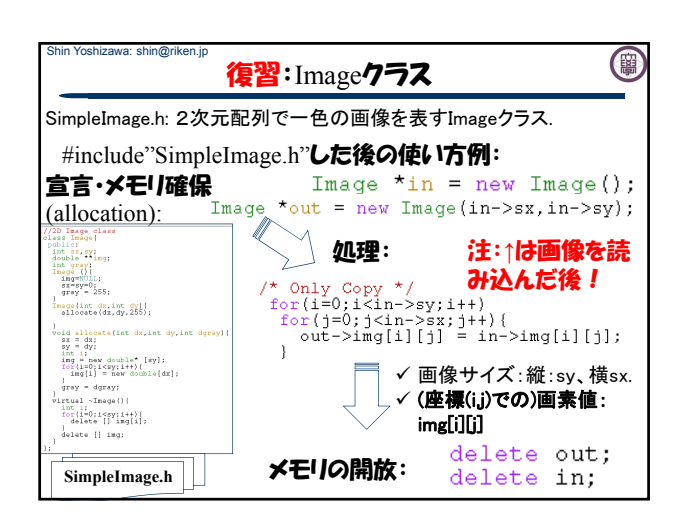

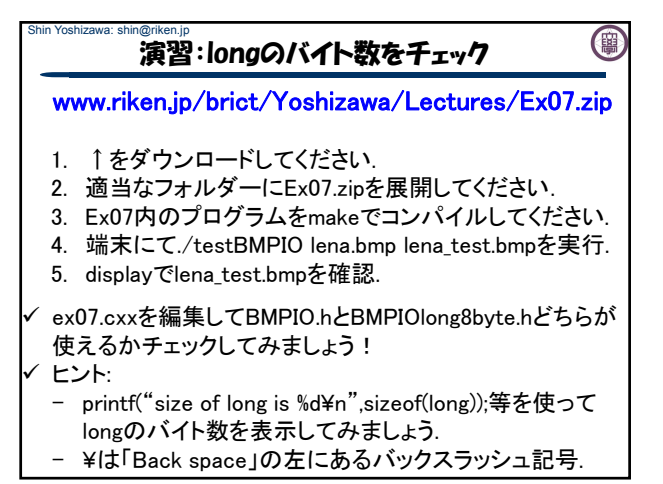

## Shin Yoshizawa: shin@riken.jp 演習:Ex07の説明1

- BMPIO.h: BMPファイルの入出力(longが4バイトの OS、sizeof(long)==4).
- BMPIOlong8byte.h: BMPファイルの入出力(longが8
- バイトのOS、sizeof(long)==8). - .<br>基本全てカラー画像として扱う、グレースケールの場合は
- R=G=B=Grayで入出力. - カラーパレット、圧縮等には対応していない: readBMPSize()の戻
- り値がtrueの場合にfilenameで指定したBMPファイルの入力が 可能.
- OS2/Windows 12byte, 40byte, 108byte, 124byteに対応.
- bool readBMPSize(int \*sx,int \*sy, char \*filename) - filenameで指定したBMPファイルのサイズを縦(sy)、横(sx)に代入 する関数.対応していないBMPファイルを開こうとしていると戻り 値がfalseになる(convertなどで変換するればOK).

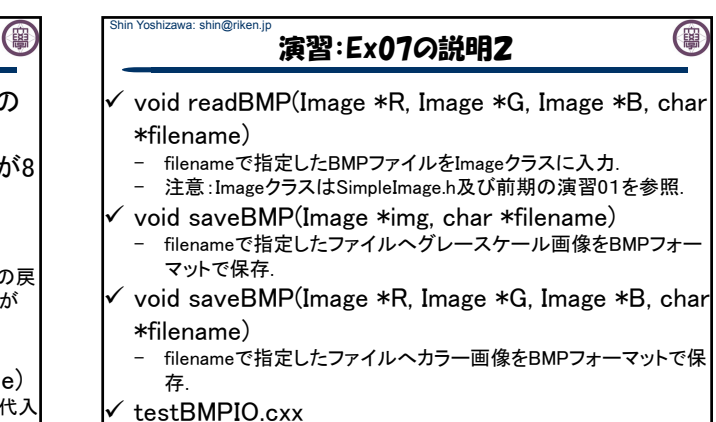

- BMP画像を開いてBMP画像としてセーブするプログラム.
- 引数3: 入力BMP 出力BMP(カラー) 出力BMP(グレー

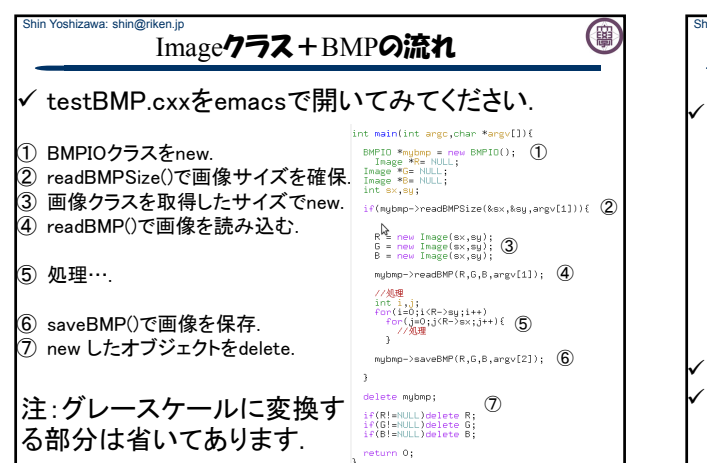

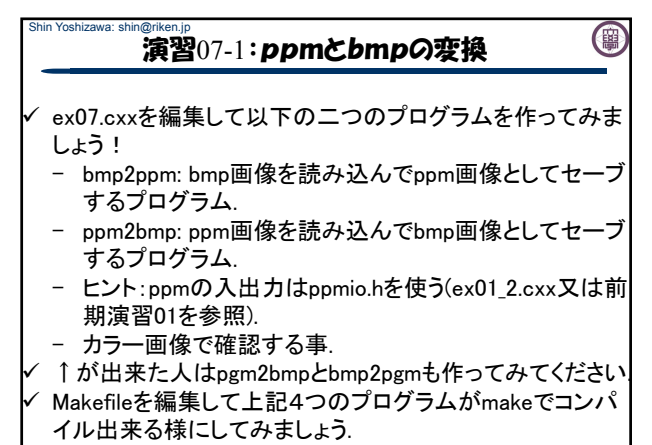

第1回レポートは**↑**を含むので頑張ってー**p(^^)q** 

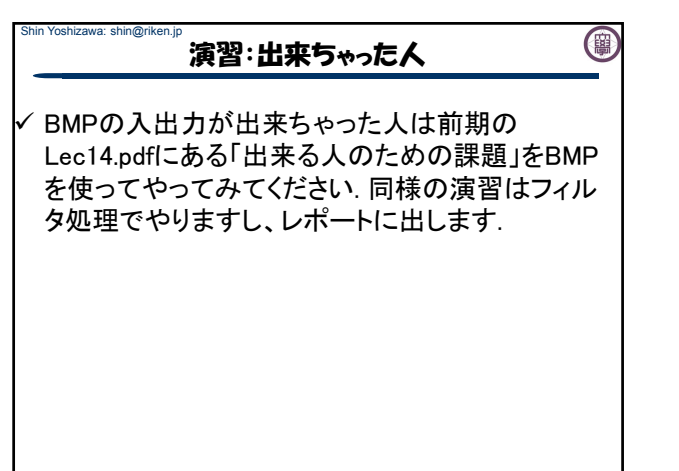

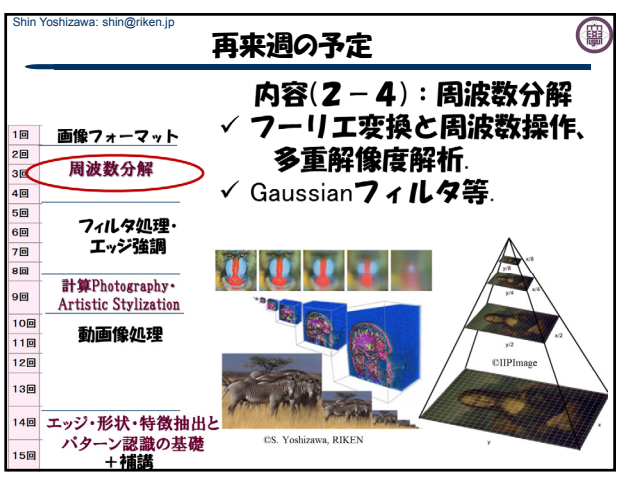